## SAP ABAP table BDSCONT21 {BDS: Table for Document Contents (Import/Export)}

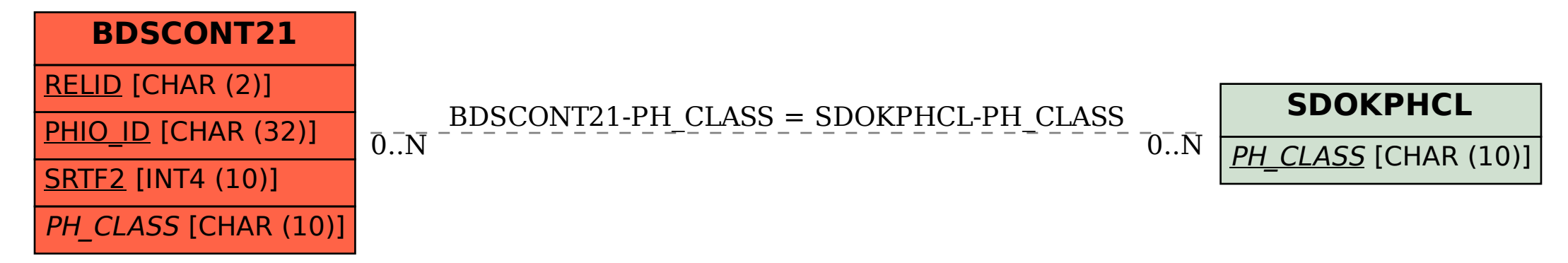